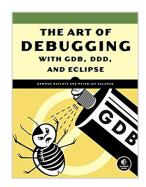

# The Art of Debugging with GDB, DDD, and Eclipse

By Norman Matloff, Peter Jay Salzman

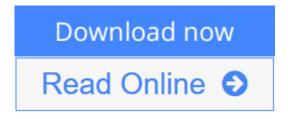

The Art of Debugging with GDB, DDD, and Eclipse By Norman Matloff, Peter Jay Salzman

Debugging is crucial to successful software development, but even many experienced programmers find it challenging. Sophisticated debugging tools are available, yet it may be difficult to determine which features are useful in which situations. *The Art of Debugging* is your guide to making the debugging process more efficient and effective.

The Art of Debugging illustrates the use three of the most popular debugging tools on Linux/Unix platforms: GDB, DDD, and Eclipse. The text-command based GDB (the GNU Project Debugger) is included with most distributions. DDD is a popular GUI front end for GDB, while Eclipse provides a complete integrated development environment.

In addition to offering specific advice for debugging with each tool, authors Norm Matloff and Pete Salzman cover general strategies for improving the process of finding and fixing coding errors, including how to:

- Inspect variables and data structures
- Understand segmentation faults and core dumps
- Know why your program crashes or throws exceptions
- Use features like catchpoints, convenience variables, and artificial arrays
- Avoid common debugging pitfalls

Real world examples of coding errors help to clarify the authors' guiding principles, and coverage of complex topics like thread, client-server, GUI, and parallel programming debugging will make you even more proficient. You'll also learn how to prevent errors in the first place with text editors, compilers, error reporting, and static code checkers.

Whether you dread the thought of debugging your programs or simply want to improve your current debugging efforts, you'll find a valuable ally in *The Art of Debugging*.

**<u>Download</u>** The Art of Debugging with GDB, DDD, and Eclipse ...pdf

Read Online The Art of Debugging with GDB, DDD, and Eclipse ...pdf

### The Art of Debugging with GDB, DDD, and Eclipse

By Norman Matloff, Peter Jay Salzman

The Art of Debugging with GDB, DDD, and Eclipse By Norman Matloff, Peter Jay Salzman

Debugging is crucial to successful software development, but even many experienced programmers find it challenging. Sophisticated debugging tools are available, yet it may be difficult to determine which features are useful in which situations. *The Art of Debugging* is your guide to making the debugging process more efficient and effective.

The Art of Debugging illustrates the use three of the most popular debugging tools on Linux/Unix platforms: GDB, DDD, and Eclipse. The text-command based GDB (the GNU Project Debugger) is included with most distributions. DDD is a popular GUI front end for GDB, while Eclipse provides a complete integrated development environment.

In addition to offering specific advice for debugging with each tool, authors Norm Matloff and Pete Salzman cover general strategies for improving the process of finding and fixing coding errors, including how to:

- Inspect variables and data structures
- Understand segmentation faults and core dumps
- Know why your program crashes or throws exceptions
- Use features like catchpoints, convenience variables, and artificial arrays
- Avoid common debugging pitfalls

Real world examples of coding errors help to clarify the authors' guiding principles, and coverage of complex topics like thread, client-server, GUI, and parallel programming debugging will make you even more proficient. You'll also learn how to prevent errors in the first place with text editors, compilers, error reporting, and static code checkers.

Whether you dread the thought of debugging your programs or simply want to improve your current debugging efforts, you'll find a valuable ally in *The Art of Debugging*.

## The Art of Debugging with GDB, DDD, and Eclipse By Norman Matloff, Peter Jay Salzman Bibliography

Sales Rank: #501618 in BooksBrand: Brand: No Starch Press

• Published on: 2008-09-29

• Original language: English, German

• Number of items: 1

• Dimensions: 9.25" h x .89" w x 7.00" l, 1.18 pounds

• Binding: Paperback

• 280 pages

**Download** The Art of Debugging with GDB, DDD, and Eclipse ...pdf

Read Online The Art of Debugging with GDB, DDD, and Eclipse ...pdf

### Download and Read Free Online The Art of Debugging with GDB, DDD, and Eclipse By Norman Matloff, Peter Jay Salzman

#### **Editorial Review**

About the Author

**Norman Matloff**, a computer science professor at UC Davis, is the author of several popular public-domain software packages and online tutorials.

#### **Users Review**

#### From reader reviews:

#### **Zachary Kirkland:**

Do you have favorite book? When you have, what is your favorite's book? Reserve is very important thing for us to find out everything in the world. Each reserve has different aim as well as goal; it means that reserve has different type. Some people experience enjoy to spend their a chance to read a book. They are reading whatever they acquire because their hobby is actually reading a book. How about the person who don't like examining a book? Sometime, individual feel need book once they found difficult problem or maybe exercise. Well, probably you will want this The Art of Debugging with GDB, DDD, and Eclipse.

#### **Irene Gonzales:**

The e-book untitled The Art of Debugging with GDB, DDD, and Eclipse is the publication that recommended to you to see. You can see the quality of the reserve content that will be shown to an individual. The language that writer use to explained their ideas are easily to understand. The article writer was did a lot of investigation when write the book, to ensure the information that they share for you is absolutely accurate. You also could possibly get the e-book of The Art of Debugging with GDB, DDD, and Eclipse from the publisher to make you far more enjoy free time.

#### John Collins:

Spent a free the perfect time to be fun activity to try and do! A lot of people spent their down time with their family, or their very own friends. Usually they performing activity like watching television, planning to beach, or picnic within the park. They actually doing same thing every week. Do you feel it? Do you need to something different to fill your personal free time/ holiday? Might be reading a book might be option to fill your free of charge time/ holiday. The first thing that you'll ask may be what kinds of book that you should read. If you want to try look for book, may be the book untitled The Art of Debugging with GDB, DDD, and Eclipse can be great book to read. May be it could be best activity to you.

#### **Douglas Moskowitz:**

You may get this The Art of Debugging with GDB, DDD, and Eclipse by go to the bookstore or Mall. Only viewing or reviewing it can to be your solve trouble if you get difficulties to your knowledge. Kinds of this reserve are various. Not only simply by written or printed but also can you enjoy this book by means of e-book. In the modern era such as now, you just looking by your mobile phone and searching what your problem. Right now, choose your own personal ways to get more information about your guide. It is most important to arrange you to ultimately make your knowledge are still revise. Let's try to choose right ways for you.

Download and Read Online The Art of Debugging with GDB, DDD, and Eclipse By Norman Matloff, Peter Jay Salzman #1DU2ATO9C5Z

### Read The Art of Debugging with GDB, DDD, and Eclipse By Norman Matloff, Peter Jay Salzman for online ebook

The Art of Debugging with GDB, DDD, and Eclipse By Norman Matloff, Peter Jay Salzman Free PDF d0wnl0ad, audio books, books to read, good books to read, cheap books, good books, online books, books online, book reviews epub, read books online, books to read online, online library, greatbooks to read, PDF best books to read, top books to read The Art of Debugging with GDB, DDD, and Eclipse By Norman Matloff, Peter Jay Salzman books to read online.

# Online The Art of Debugging with GDB, DDD, and Eclipse By Norman Matloff, Peter Jay Salzman ebook PDF download

The Art of Debugging with GDB, DDD, and Eclipse By Norman Matloff, Peter Jay Salzman Doc

The Art of Debugging with GDB, DDD, and Eclipse By Norman Matloff, Peter Jay Salzman Mobipocket

The Art of Debugging with GDB, DDD, and Eclipse By Norman Matloff, Peter Jay Salzman EPub

1DU2ATO9C5Z: The Art of Debugging with GDB, DDD, and Eclipse By Norman Matloff, Peter Jay Salzman